# **2º Trabalho Prático PIn 2005/06 Módulo do kernel para leitura de disco IDE**

# **1 Descrição**

Desenvolver um módulo do kernel, segundo a metodologia dos drivers para dispositivos de caracter, que permita ler informação do disco rígido master ligado ao controlador IDE primário, de acordo com as especificações seguintes:

### **1.1**

O módulo deverá chamar-se **dsk**, de modo que deverá ser identificado em **/proc/devices** por:

Block devices (...) <Major> **dsk** 

### **1.2**

Terá um parâmetro de linha de comando que permita que o utilizador indique o número Major do dispositivo:

insmod dsk.ko [Major = ??]

No caso do parâmetro ser omitido o Major deverá ser automaticamente atribuído.

No caso do Major especificado pelo utilizador não estar livre o módulo não deverá ser inserido, sendo enviada uma mensagem para o registo do sistema com **printk( )**.

### **1.3**

Quando o módulo for inserido ou removido deverá também ser registada a operação com **printk ()**.

### <span id="page-0-1"></span>**1.4**

Deverá ser escrito um script, chamado **dsk**, que receba como primeiro parâmetro **start** ou **stop**, e que respectivamente insira ou remova o módulo no kernel. Como segundo parâmetro (opcional), este script poderá receber o Major do módulo especificado pelo utilizador:

dsk <start | stop> [Major = ??]

Que deverá ser passado para o módulo no momento da inserção.

### <span id="page-0-0"></span>**1.5**

Os serviços disponibilizados pelo módulo deverão ser:

a) **open** e **release**, de modo que actualizem um contador com o número de utilizadores correntes.

b) Leitura de sectores. Assim com o comando:

hexedit –s /dsk/

deve ser possível visualizar os sectores.

A escrita de sectores, no entanto, deve ser impedida. Se se tentar escrever, p.ex. com **hexedit,** ou com **cat /dev/dsk**, deve ser escrita a mensagem no registo do **kernel:** 

#### **DSK device is Read only**

c) **ioctl** que permita saber o número de utilizadores correntes, a versão ATA/ATAPI do dispositivo, o número de sectores total do disco (em modo LBA) e o tamnho em bytes de cada bloco ou sector. O ficheiro header a utilizar, com nome **"dskioctl.h"** deverá ser:

```
/* IOCTLs para dsk 
*/ 
#ifndef DSKIOCTL 
#define DSKIOCTL 
#include <linux/ioctl.h> 
#define IOCID 0x17 
// return no. users 
#define HDIO_NUSERS _IO (IOCID, 0) 
// return ATA/ATAPI version 
#define HDIO_ATAVER _IO (IOCID, 1) 
// return no. LBA sectors in drive 
#define HDIO_LBASEC _IO (IOCID, 2) 
// return sectors (block) size 
#define HDIO_SECSIZE _IO (IOCID, 3) 
#endif
```
**Sugestão:** Identificar o disco IDE0 na inicialização do módulo, guardando os valores necessários para a versão ATA/ATAPI e nº de sectores no disco em variáveis, que serão retornadas pelos comandos de IOCTL. Assim evita-se efectuar a identificação do disco sempre que é necessário executar um comando IOCTLm como HDIO\_ATAVER e HDIO\_LBASEC.

### **1.6**

O módulo não deverá suportar remoção de disco.

### <span id="page-1-0"></span>**1.7**

Deverá ser desenvolvido também um programa em C, que possa ser executado por qualquer utilizador, e que aceda ao módulo. O programa deverá chamar-se **dskm.c** e suportar os seguintes parâmetros na linha de comandos:

users Retorna o número de utilizadores correntes do módulo dsk: **Users: 1**  sectors Retorna o número de sectores total do disco IDE0 **LBA maximum sectors: 32905939205**  secsize Retorna o número de bytes em cada sector **Sector (block) size: 512** 

2º trabalho prático de Periféricos e Interfaces 2005/06 2-5

version Retorna a versão ATA/ATAPI

geo Retorna a geometria CHS lógica do disco IDE0, onde se assumem 255 cabeças e 63 sectores por cabeça

#### **C: 2048 H: 255 S: 63**

<nº sector> Apresenta o sector passado como argumento na forma:

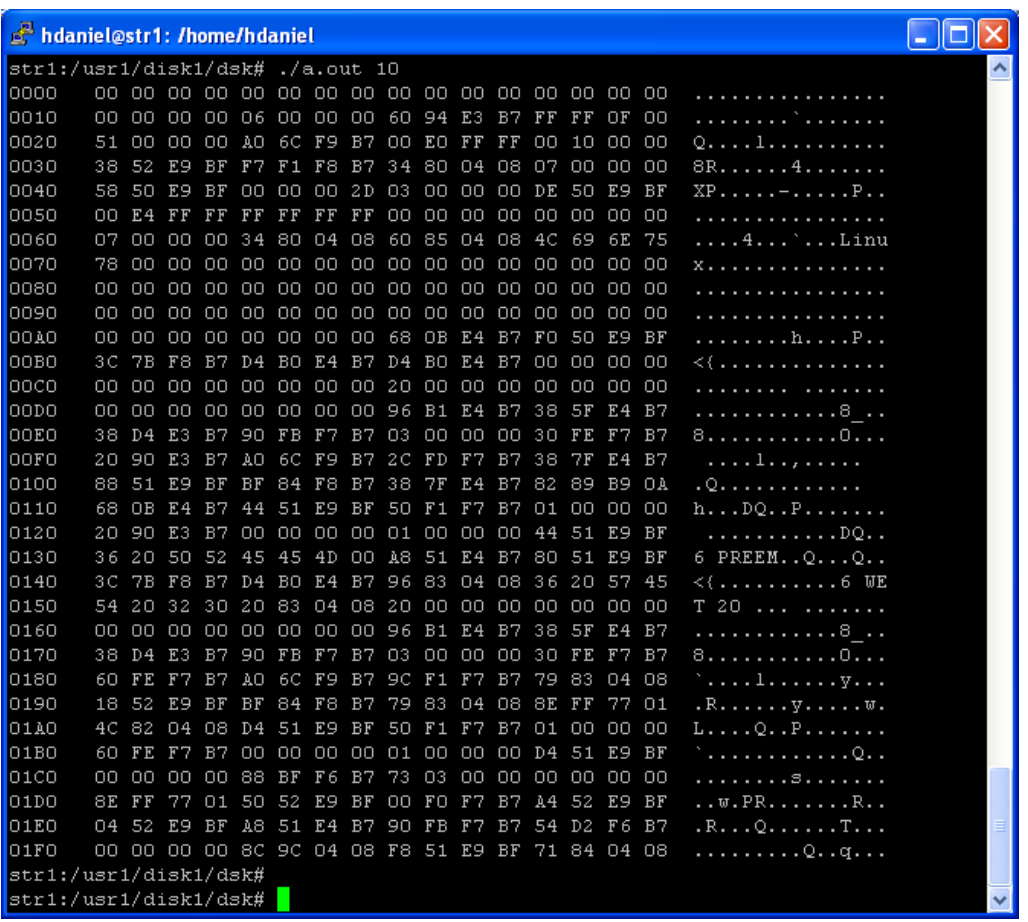

Isto é apresenta o valor de cada byte em hexdecimal e em ASCII. Se o código ASCII for menro que 32 ou superior a 127 mostra apenas um ponto.

Todas estas operações deverão ser efectuadas usando IOCTL, de acordo com os comandos especificados em [1.5](#page-0-0) c).

Se o número de parâmetros não for o correcto, ou não for conhecido deverá ser impressa a mensagem:

Usar com: dskm [users | sectors | secsize | version | geo | <LBA sec. no. to show ] http://w3.ualg.pt/~hdaniel/pin/avaliacao/tp2.pdf

# **2 Entrega do trabalho**

# **2.1 Data**

A data limite de entrega é terça-feira 13 de Junho de 2006. A entrega para além do prazo sofre uma penalização de 0.5 valores por dia.

### **2.2 Código fonte**

O ficheiro com o código fonte do módulo deverá ter o nome **dsk.c** e deve ser acompanhado de um *makefile* para gerar o módulo com o nome **dsk.ko**. O módulo deverá ser compilado de modo que com o comando **modinfo** obtenha-se informação pelo menos sobre a licença, a descrição dos parâmetros (indicando o valor por defeito), uma descrição breve do módulo, a versão, e os Nomes, N<sup>os.</sup> e curso dos autores:

modinfo dsk.ko

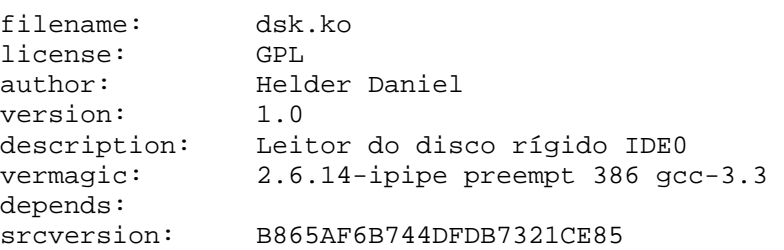

De qualquer forma, todos os ficheiros devem ter como comentário os Nomes,  $N<sup>os</sup>$  e curso dos elementos do grupo.

Deve ser entregue também o script **dsk** que insere e remove o módulo do kernel, referido em [1.4.](#page-0-1)

### **Pode ser entregue por e-mail ou em disquete ao docente do turno prático em que está inscrito o grupo.**

### **2.3 Relatório**

Com o código fonte terá de ser entregue um relatório, que deverá incluir um pequeno manual do utilizador e um manual de implementação. Um *template* para este relatório está disponível na página da disciplina:

[http://w3.ualg.pt/~hdaniel/pin/avaliacao/relat\\_template.pdf](http://w3.ualg.pt/~hdaniel/pin/avaliacao/relat_template.pdf)

No manual do utilizador deverá ser descrito tanto o módulo **dsk.ko** como a aplicação **dskm**, referida no ponto [1.7,](#page-1-0) incluindo os parâmetros da linha de comandos de ambos.

**O relatório deverá ser entregue em papel, ao docente do turno prático em que está inscrito o grupo.** 

# **3 Avaliação**

De acordo com o indicado na aula teórica 1. Será tomada especial atenção à correcção do programa, à eficiência da implementação e à estrutura e clareza do código.

**Nota:** Funcionalidades não pedidas nos enunciados não serão avaliadas.

http://w3.ualg.pt/~hdaniel/pin/avaliacao/tp2.pdf

# **4 Bibliografia recomendada**

Corbet, Jonathan, Alessandro Rubini e Kroah-Hartman, Greg (2005*). "Linux Device Drivers 3rd edition"*, O'Reilly, <http://lwn.net/Kernel/LDD3/>

Salzman, Peter Jay, Michael Burian and Ori Pomerantz (2005). *"The Linux Kernel Module Programming Guide"*, *<http://www.tldp.org/LDP/lkmpg/2.6/lkmpg.pdf>*

Identificação de dispositivos IDE: *<http://www.t13.org/technical/e00159r2.pdf>*

Aulas teóricas e práticas disponíveis em [http://w3.ualg.pt/~hdaniel/Ed/,](http://w3.ualg.pt/~hdaniel/Ed/) especialmente:

Capítulo 5 e 7 das aulas teóricas. Ficha prática 4.2 e 6.

### **Nota:**

podem ser utilizados ou adaptados funções e scripts desenvolvidas nas aulas teóricas, práticas ou dadas como código auxiliar para as fichas práticas, em particular poderá ser usado o código auxiliar da RAMDSK como base de desenvolvimento do módulo, mas todas as funções e timers que simulão a remoção do disco terão de ser removidas, e o nome das função deverá começar por DSK e não RAMDSK.